## WİNDOWS 8-8.1 İÇİN EDUROAM AYARLARI

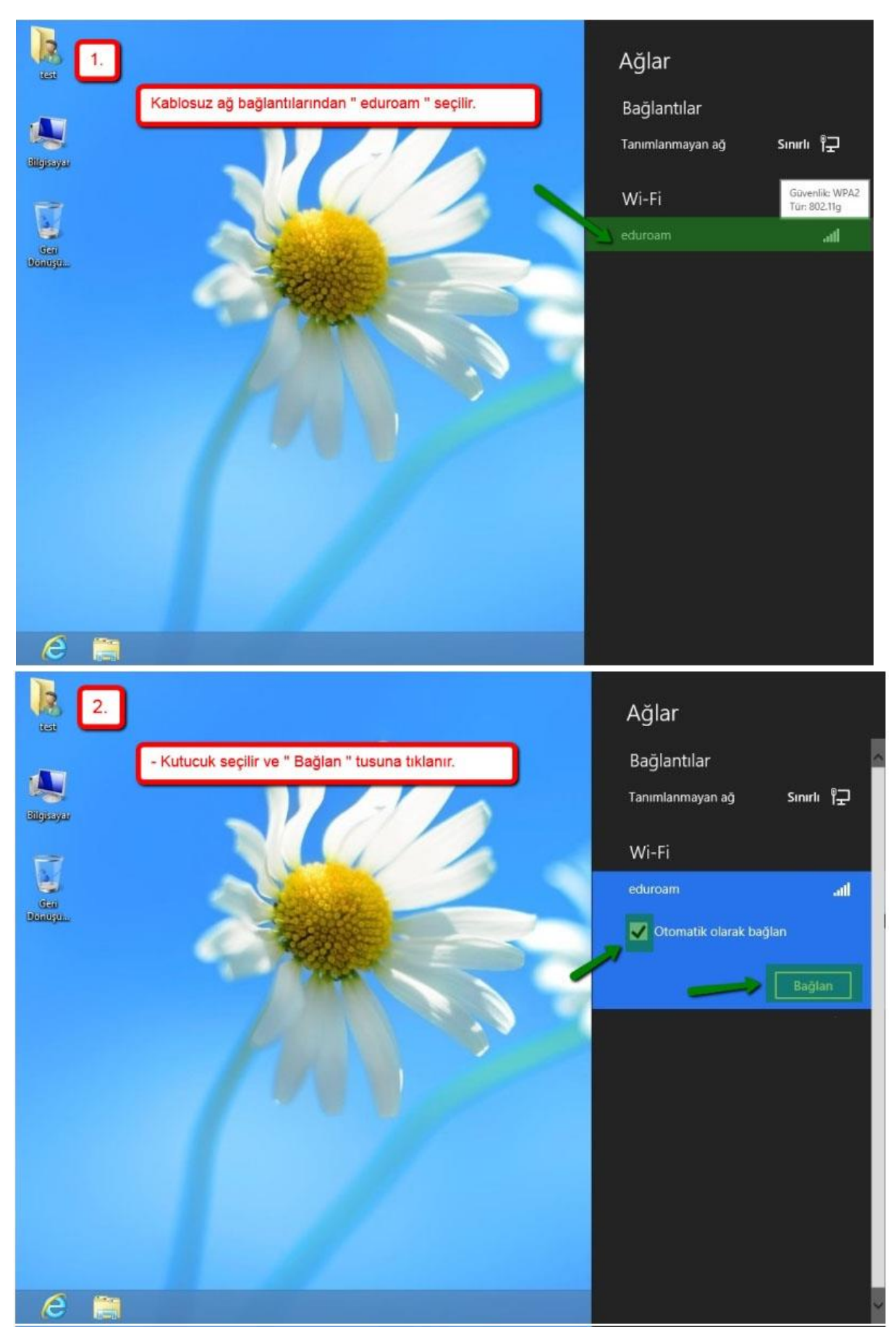

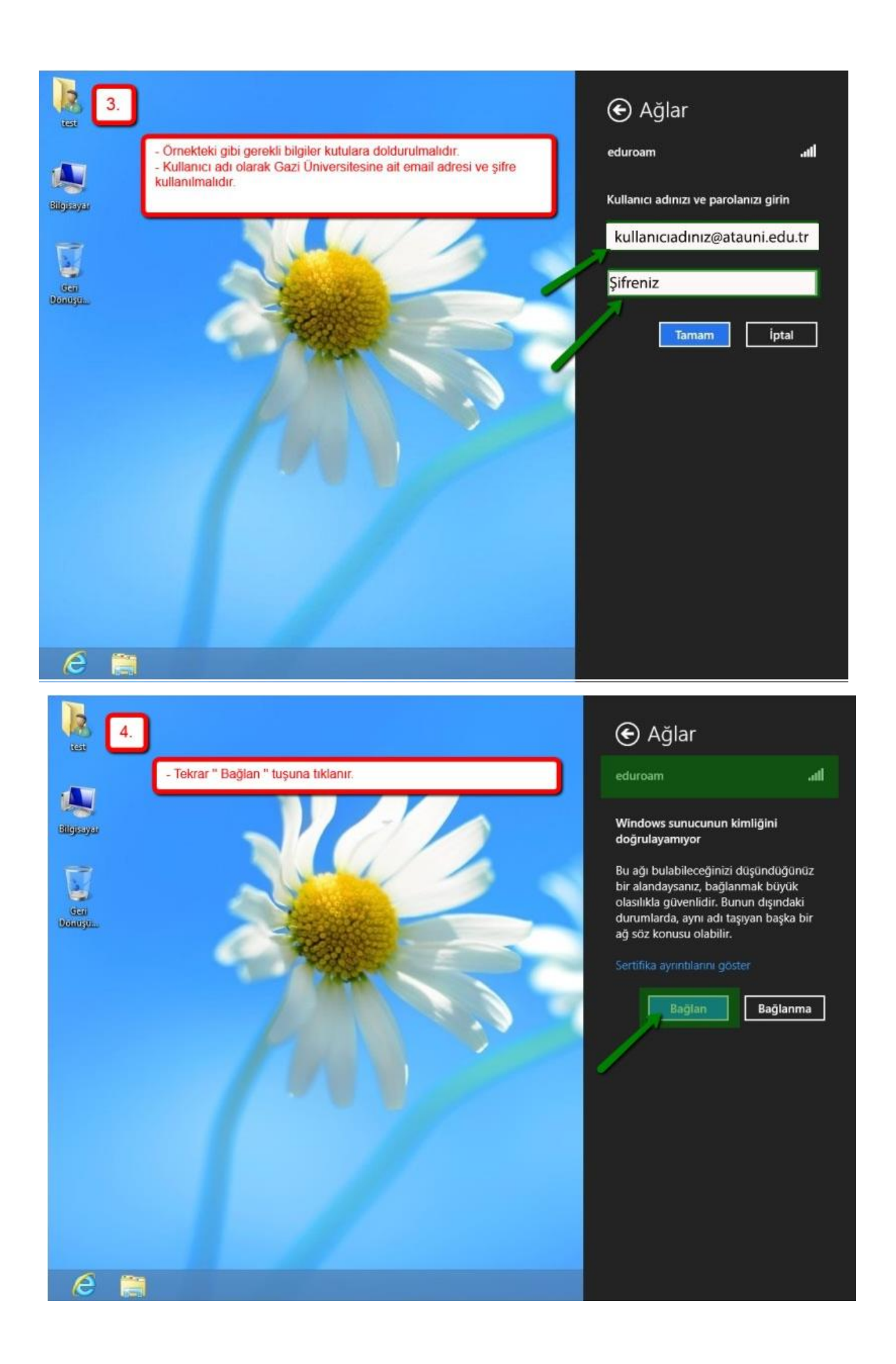

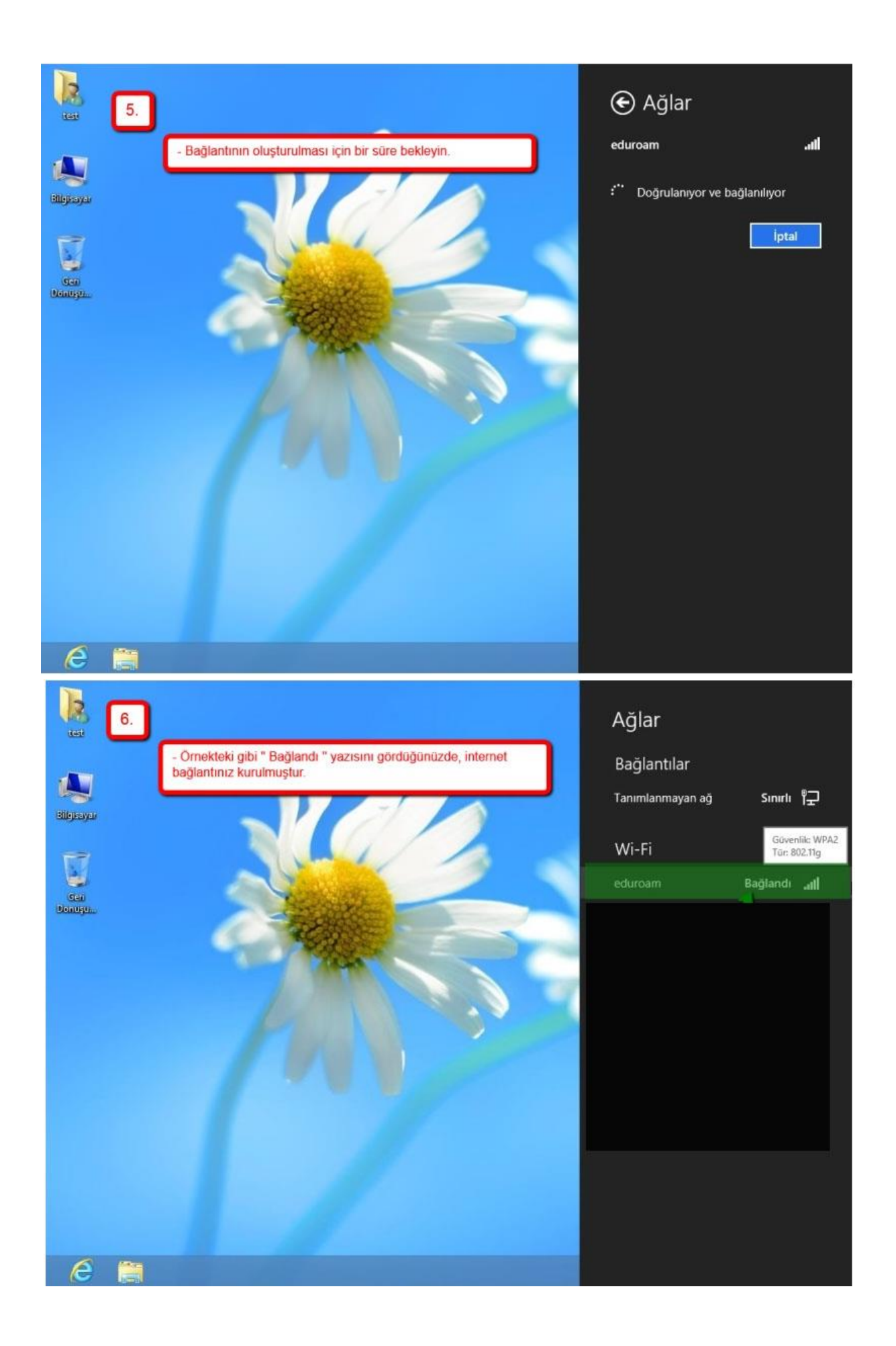